# 2017-03-21-191413

### March 21, 2017

Correction du TP9 d'Informatique

Activité 1

Q1)

On implémente dans un premier temps la méthode des rectangles, qui corrrespond aux approximations :

 $\int_a^b f(x) dx \approx h \sum_{k=1}^N f(x_{k-1});$  $\int_a^b f(x) dx \approx h \sum_{k=1}^N f(x_k).$ 

où  $h$  est le pas de la subdivision (régulière) de l'intervalle  $[a; \; b]$  en  $N$  intervalles de même longueur. Ainsi,  $h = \frac{b-a}{N}$  $\frac{a}{N}$  et  $x_k = a + kh$ .

```
In [32]: #import des packages nécessaires
         from pylab import *
```
**from scipy.integrate import** romb

```
In [33]: def rectangle(X,Y):
```

```
#X correspond à l'échantillon des valeurs de xi
#Y correspond à l'échantillon des valeurs de f(xi)
Sd=0Sq=0N=len(X)-1h=X[1]-X[0]
for k in range(1, N+1):
    Sd=Sd+Y[k]
    Sg=Sg+Y[K-1]return [h*Sg,h*Sd]
```
On code de la même façon, la méthode des trapèzes :

```
In [34]: def trapeze(X,Y):
             #X correspond à l'échantillon des valeurs de xi
             #Y correspond à l'échantillon des valeurs de f(xi)
             T=0h=X[1]-X[0]
             N=len(X)-1for k in range(1, N):
                 T=T+Y[K]return h * T +h/2 * (Y[0]+Y[N])
```
Le point milieu :

```
In [35]: def pointmilieu(X,Y):
             #X correspond à l'échantillon des valeurs de xi
             #Y correspond à l'échantillon des valeurs de f(xi)
             #N est pair pour la methode du point milieu
             T=0h = X[2] - X[0]N=len(X)-1for k in range(0, N//2):
                 T=T+Y[2*k+1]return h*T
```
Ainsi que la méthode Simpson :

```
In [36]: def simpson(X,Y):
             #X correspond à l'échantillon des valeurs de xi
             #Y correspond à l'échantillon des valeurs de f(xi)
             S=0h = X[2] - X[0]N=len(X)-1for k in range(0, N//2):
                 S=S+Y[2*k]+4*Y[2*k+1]+Y[2*k+2]return h/6*S
```
# Q2)

On teste chacune des méthodes pour évaluer  $\int_0^{\pi/2} \cos(x)\,dx$ , dont on sait que la valeur exacte est 1.

```
In [37]: def f1(x):
             return cos(x)
In [38]: X=linspace(0, pi/2, 65)
         Y=[f1(x) for x in X]
         print(rectangle(X,Y))
         print(trapeze(X,Y))
         print(pointmilieu(X,Y))
         print(trapeze(X,Y))
[1.0122216463951863, 0.98767795378901602]
0.999949800092
1.00010040586
0.999949800092
```

```
O(3)On calcule de la même façon l'intégrale I_1:
```

```
In [39]: def f2(x):
             return cos(x*x)
In [40]: X=linspace(0,1,65)
         Y = [f1(x) for x in X]
         print(rectangle(X,Y))
         print(trapeze(X,Y))
         print(pointmilieu(X,Y))
         print(trapeze(X,Y))
[0.84504525320262802, 0.83786247673181757]
0.841453864967
0.841505225325
0.841453864967
```
On commence par créer une fonction, qui prend en argument la subdivision du temps (X) ainsiq que les valeurs de cos associées (Y), et retourne les différentes valeurs des approximations associées à nos quatre méthodes :

```
In [41]: def approx(X,Y):
             X1 = \lceil]
              Y1 = []
             N=len(X)-1for k in range(0, N//2):
                  X1.append(X[2*k])Y1.append(Y[2*k])
             L1=["rectangle", rectangle(X1,Y1)]L2=["trapeze", trapeze(X1, Y1)]
              L3=["point_milieu",pointmilieu(X,Y)]
              L4=["simpson",simpson(X,Y)]
              #L5=["romb", romb(Y, dx=(X[N]-X[0])/N)]L=[L1, L2, L3, L4] #, L5]
              #for k in range (0, 5):
              # print (L[k])return [L1,L2,L3,L4]#L5]
```
Par exemple :

```
In [42]: X=linspace(0,pi/2,51)
         Y=[cos(x) for x in X]
         approx(X,Y)
Out[42]: [['rectangle', [1.027141673376661, 0.96825506500223268]],
          ['trapeze', 0.99769836918944699],
          ['point_milieu', 1.000164512349313],
          ['simpson', 1.0000000054122518]]
```
On crée alors une fonction, prenant en argument  $n$  qui correspond au nombre d'itérations choisies par notre méthode (qui est en fait 2n) et qui calcule les erreurs correspondantes correspondantes à chaque méthode :

```
In [43]: def erreur(n):
              X=linspace(0,pi/2,2*n+1)Y=[cos(x) for x in X]
              return [abs(1-approx(X,Y)[0][1][0]),abs(1-approx(X,Y)[1][1]),abs(1-approx(X,Y)]]]]]]
```
Par exemple :

```
In [44]: erreur(30)
Out[44]: [0.023211161014461634,
          0.0015986256350245531,
          0.0001142406672705043,
          2.6099817862501595e-09]
```
On crée alors des fonctions qui retournent séparément les différentes erreurs de chaque méthode :

```
In [45]: def erreur_rectangle(n):
             return erreur(n)[0]
         def erreur_trapeze(n):
             return erreur(n)[1]
         def erreur_point_milieu(n):
             return erreur(n)[2]
         def erreur_simpson(n):
             return erreur(n)[3]
```
Il ne nous reste plus qu'à réaliser les tracés correspondants :

```
In [46]: T=[]
         Y1 = []
         Y2 = []
         YZ = []Y4=[]
         for k in range(2,100):
             T.append(k)
             Y1.append(erreur_rectangle(k))
             Y2.append(erreur_trapeze(k))
             Y3.append(erreur_point_milieu(k))
             Y4.append(erreur_simpson(k))
         plot(T,Y1,label="erreur_rectangle")
         plot(T,Y2,label="erreur_trapeze")
         plot(T,Y3,label="erreur_point_milieu")
         plot(T,Y4,label="erreur_simpson")
         grid()
         legend()
```
Out[46]: <matplotlib.legend.Legend at 0x7f221c02c748>

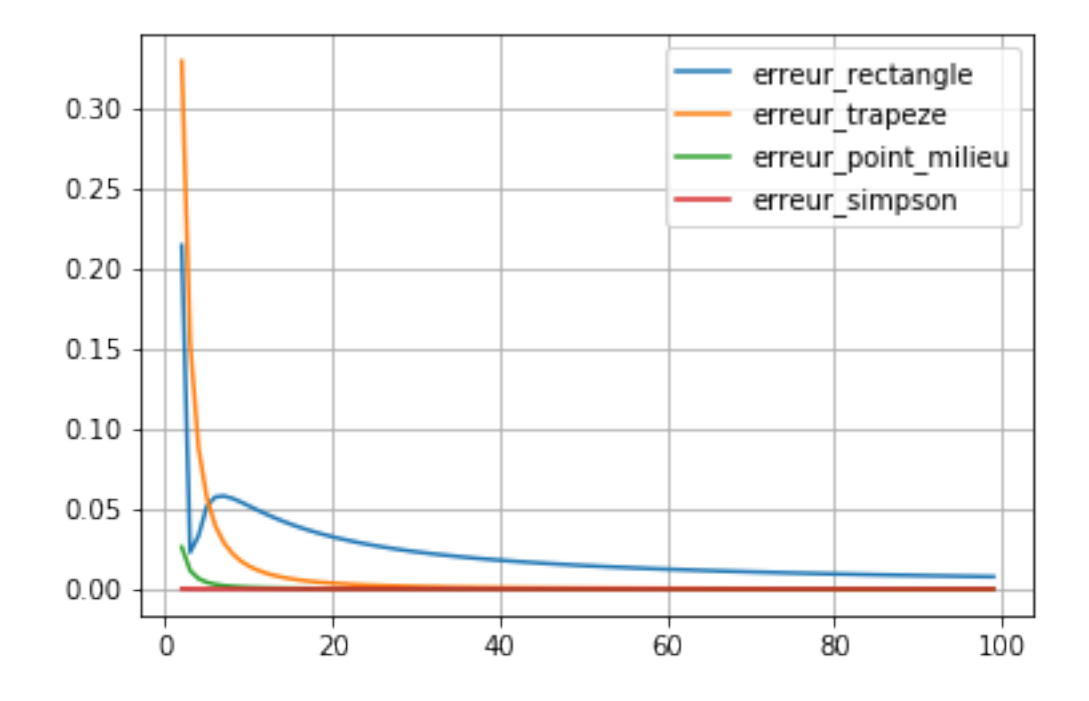

### Q5)

```
In [75]: help(romb)
Help on function romb in module scipy.integrate.quadrature:
romb(y, dx=1.0, axis=-1, show=False)
    Romberg integration using samples of a function.
   Parameters
    ----------
    y : array_like
        A vector of ``2**k + 1`` equally-spaced samples of a function.
    dx : float, optional
        The sample spacing. Default is 1.
    axis : int, optional
        The axis along which to integrate. Default is -1 (last axis).
    show : bool, optional
        When 'y' is a single 1-D array, then if this argument is True
        print the table showing Richardson extrapolation from the
        samples. Default is False.
   Returns
    -------
    romb : ndarray
```

```
The integrated result for `axis`.
    See also
    --------
    quad : adaptive quadrature using QUADPACK
    romberg : adaptive Romberg quadrature
    quadrature : adaptive Gaussian quadrature
    fixed_quad : fixed-order Gaussian quadrature
    dblquad : double integrals
    tplquad : triple integrals
    simps : integrators for sampled data
    cumtrapz : cumulative integration for sampled data
    ode : ODE integrators
    odeint : ODE integrators
In [83]: X=linspace(0,pi/2,2**(4)+1)
         Y = f1(X)print(romb(Y,dx=(X[1]-X[0])))
         print(abs(1-romb(Y,dx=(X[1]-X[0]))))
0.999999999998
1.98285832198e-12
```
On compare avec simpson qui semblait être la plus précise :

```
In [85]: X=linspace(0,pi/2,2**(4)+1)
         Y = f1(X)print(simpson(X,Y))
         print(abs(1-simpson(X,Y)))
1.00000051668
5.16684706353e-07
```
On constate donc sur cet exemple que la méthode de Romberg embarquée dans Python est plus précise que les quatre méthodes proposées dans le TP.

Activité 2

On commence par ouvrir puis lire le fichier sous python :

```
In [60]: fichier_import=open("TP_indexa.txt","r")
         L=fichier_import.read()
```
On peut regarder ce que renvoie L :

```
In [62]: L
```
Out[62]: '0.00\t-0.0120427358582045\n0.04\t0.00325665387564035\n0.08\t-0.0063407282

Il s'agit d'une chaîne de caractères. On veut maintenant extraire les valeurs des temps ainsi que les vitesses mesurées à ces instants :

```
In [63]: L2=L.split('\n')
         L3=[]for element in L2:
                 L3.append(element.split('\t'))
         Temps=[float(element[0]) for element in L3]
         Mesure =[float(element[1]) for element in L3]
In [64]: L2
Out[64]: ['0.00\t-0.0120427358582045',
          '0.04\t0.00325665387564035',
          '0.08\t-0.00634072822320703',
          '0.12\t-0.00987054117817628',
          '0.16\t0.0210998962902619',
          '0.20\t0.00186918561278802',
          '0.24\t-0.00790792896917133',
          '0.28\t0.0138245913833571',
          '0.32\t0.0322789242399762',
          '0.36\t0.0545146955450237',
          '0.4\t0.0725736169389262',
          '0.44\t0.0734003863611763',
          '0.48\t0.100769117898697',
          '0.52\t0.0958518366461526',
          '0.56\t0.121940939392938',
          '0.6\t0.160776270837669',
          '0.64\t0.220840871766303',
          '0.68\t0.250510178914494',
          '0.72\t0.3122857666265',
          '0.76\t0.337742277418167',
          '0.8\t0.382321659517417',
          '0.84\t0.436462477272077',
          '0.88\t0.457202940756319',
          '0.92\t0.46526906867417',
          '0.96\t0.456268331842971',
          '1.00\t0.384068592728159',
          '1.04\t0.306088856532107',
          '1.08\t0.296117564468246',
          '1.12\t0.256433962160505',
          '1.16\t0.239151418603199',
          '1.2\t0.191293848971697',
          '1.24\t0.163874725849171',
          '1.28\t0.106599506636657',
          '1.32\t0.110618125456604',
          '1.36\t0.065693723495062',
```
'1.4\t0.0698201818051356', '1.44\t0.0186484782336404', '1.48\t0.00401153030458099', '1.52\t0.00572251703684048', '1.56\t0.00550683805723576', '1.60\t-0.00790792896949524', '1.64\t0.00943206249228324', '1.68\t0.00565062404385483', '1.72\t-0.00416243701755972', '1.76\t-0.000410848557042695']

## In [65]: L3

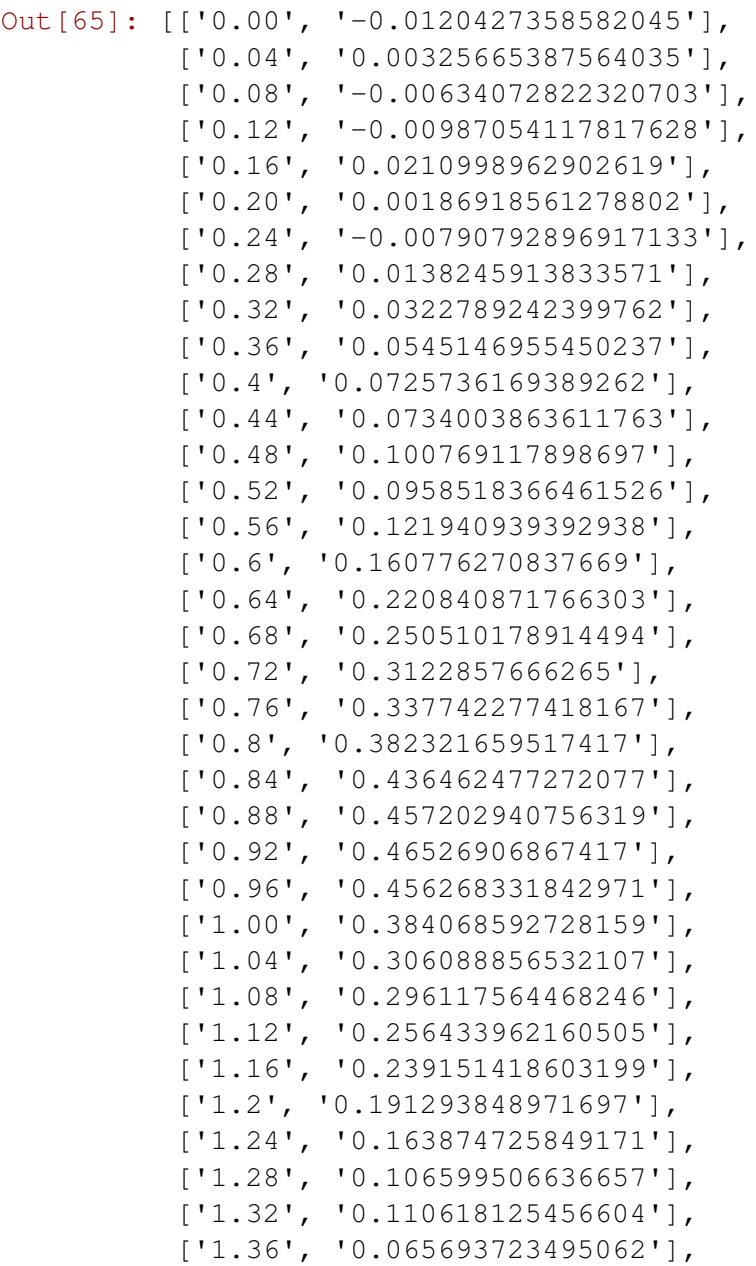

['1.4', '0.0698201818051356'], ['1.44', '0.0186484782336404'], ['1.48', '0.00401153030458099'], ['1.52', '0.00572251703684048'], ['1.56', '0.00550683805723576'], ['1.60', '-0.00790792896949524'], ['1.64', '0.00943206249228324'], ['1.68', '0.00565062404385483'], ['1.72', '-0.00416243701755972'], ['1.76', '-0.000410848557042695']]

#### In [66]: Temps

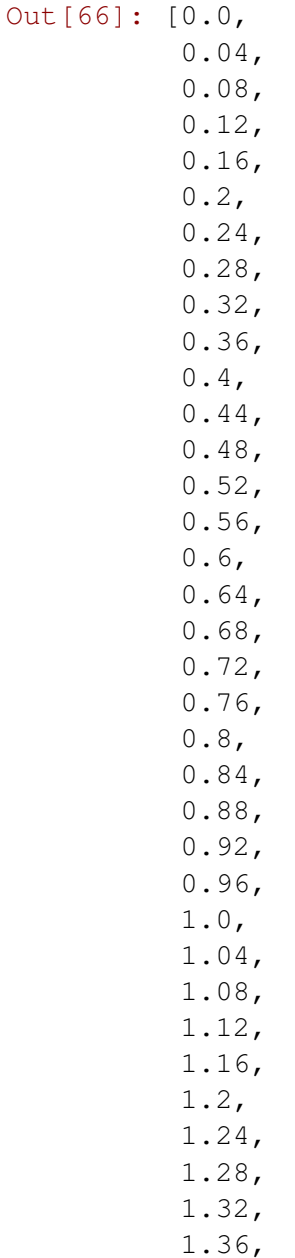

- 1.4, 1.44, 1.48, 1.52, 1.56, 1.6, 1.64,
- 1.68,
- 1.72,
- 1.76]

#### In [67]: Mesure

Out[67]: [-0.0120427358582045, 0.00325665387564035, -0.00634072822320703, -0.00987054117817628, 0.0210998962902619, 0.00186918561278802, -0.00790792896917133, 0.0138245913833571, 0.0322789242399762, 0.0545146955450237, 0.0725736169389262, 0.0734003863611763, 0.100769117898697, 0.0958518366461526, 0.121940939392938, 0.160776270837669, 0.220840871766303, 0.250510178914494, 0.3122857666265, 0.337742277418167, 0.382321659517417, 0.436462477272077, 0.457202940756319, 0.46526906867417, 0.456268331842971, 0.384068592728159, 0.306088856532107, 0.296117564468246, 0.256433962160505, 0.239151418603199, 0.191293848971697, 0.163874725849171, 0.106599506636657, 0.110618125456604, 0.065693723495062,

```
0.0698201818051356,
0.0186484782336404,
0.00401153030458099,
0.00572251703684048,
0.00550683805723576,
-0.00790792896949524,
0.00943206249228324,
0.00565062404385483,
-0.00416243701755972,
-0.000410848557042695]
```
Et voilà ! Pour obtenir la variation angulaire correspondante sur cet intervalle de temps, il nous faut en fait calculer :  $\int_0^{1,76} \dot{\theta}(t) \, dt$ . On obtient alors des approximations de cette intégrale à l'aide des valeurs numériques précédentes :

```
In [72]: print(rectangle(Temps, Mesure))
         print(trapeze(Temps, Mesure))
         print(pointmilieu(Temps,Mesure))
         print(simpson(Temps, Mesure))
[0.2504623977788076, 0.250927673270854]
0.25069503552483074
0.2529636547287675
0.251451241926143
```
Bref, la variation angulaire est de 0.25 radians, soit :

In [73]: 0.25\*180/pi

Out[73]: 14.32394487827058

degrés.